**OD MERANT** 

**DataDirect® SequeLink 5.1 Documentation**

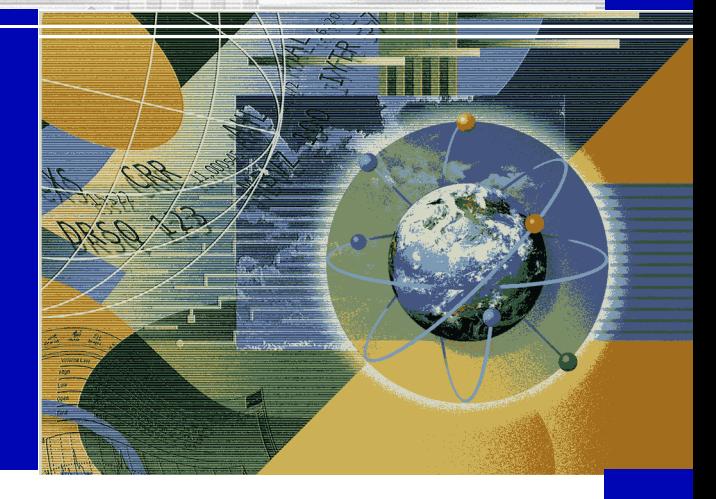

NO PER

**SequeLink Installation Guide Getting Started with SequeLink SequeLink Administrator's Guide SequeLink Developer's Reference SequeLink Troubleshooting Guide and Reference**